## **Jmp Scripting Guide 1**

Thank you very much for downloading **Jmp Scripting Guide 1**. As you may know, people have look hundreds times for their chosen readings like this Jmp Scripting Guide 1, but end up in harmful downloads.

Rather than enjoying a good book with a cup of tea in the afternoon, instead they cope with some harmful bugs inside their desktop computer.

Jmp Scripting Guide 1 is available in our digital library an online access to it is set as public so you can get it instantly. Our book servers spans in multiple locations, allowing you to get the most less latency time to download any of our books like this one.

Kindly say, the Jmp Scripting Guide 1 is universally compatible with any devices to read

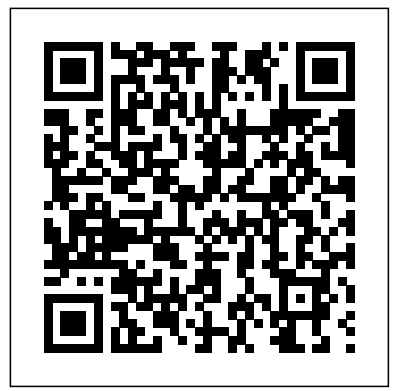

SAS Programming for R Users SAS Institute

Analyze your biostatistics data with JMP! Trevor Bihl's Biostatistics Using JMP: A Practical Guide provides a practical introduction on using JMP, the interactive statistical discovery software, to solve biostatistical problems. Providing extensive breadth, from summary statistics to neural networks, this essential volume offers a comprehensive, step-by-step guide to using JMP to handle your data. The first biostatistical book to focus on software, Biostatistics Using JMP discusses such topics as data visualization, data wrangling, data cleaning, histograms, box plots, Pareto plots, scatter plots, hypothesis tests, confidence intervals, analysis of variance, regression, curve fitting, clustering, classification, discriminant analysis, neural networks, decision trees, logistic regression, survival analysis, control charts, and metaanalysis. Written for university students, professors, those who perform biological/biomedical experiments, laboratory managers, and research scientists, Biostatistics Using JMP provides a practical approach to using Design screening experiments to identify components that are most important to the JMP to solve your biostatistical problems.

#### **JMP for Basic Univariate and Multivariate Statistics** John Wiley & Sons

## Scripting Guide provides details for taking advantage of the powerful JMP Scripting Language (JSL). Learn how to write and debug scripts, manipulate data tables, construct display boxes, create JMP applications, and more.

## *JMP 8 Introductory Guide, Second Edition* Springer Nature

The JMP 11 JSL Syntax Reference focuses on functions and their arguments, and messages that you send to objects and display boxes. Notes and examples are included.

#### Discovering Partial Least Squares with JMP SAS Institute

Learn how to access analytics from SAS Cloud Analytic Services (CAS) using Python and the SAS Viya platform. SAS Viya : The Python Perspective is an introduction to using the Python client on the SAS Viya platform. SAS Viya is a high-performance, fault-tolerant analytics architecture that can be deployed on both public and private cloud infrastructures. While SAS Viya can be used by various SAS applications, it also enables you to access analytic methods from SAS, Python, Lua, and Java, as well as through a REST interface using HTTP or HTTPS. This book focuses on the perspective of SAS Viya from Python. SAS Viya is made up of multiple components. The central piece of this ecosystem is SAS Cloud Analytic Services (CAS). CAS is the cloud-based server that all clients communicate with to run analytical methods. The Python client is used to drive the CAS component directly using objects and constructs that are familiar to Python programmers. Some knowledge of Python would be helpful before using this book; however, there is an appendix that covers the features of Python that are used in the CAS Python client. Knowledge of CAS is not required to use this book. However, you will need to have a CAS server set up and running to execute the examples in this book. With this book, you will learn how to: Install the required components for accessing CAS from Python Connect to CAS, load data, and run simple analyses Work with CAS using APIs familiar to Python users Grasp general CAS workflows and advanced features of the CAS Python client SAS Viya : The Python Perspective covers topics that will be useful to beginners as well as experienced CAS users. It includes examples from creating connections to CAS all the way to simple statistics and machine learning, but it is also useful as a desktop reference.

#### **JMP for Mixed Models** SAS Institute

Discover the power of mixed models with JMP and JMP Pro. Mixed models are now the mainstream method of choice for analyzing experimental data. Why? They are arguably the most straightforward and powerful way to handle correlated observations in designed experiments. Reaching well beyond standard linear models, mixed models enable you to make accurate and precise inferences about your experiments and to gain deeper understanding of sources of signal and noise in the system under study. Well-formed fixed and random effects generalize well and help you make the best datadriven decisions. JMP for Mixed Models brings together two of the strongest traditions in SAS software: mixed models and JMP. JMP's groundbreaking philosophy of tight integration of statistics with dynamic graphics is an ideal milieu within which to learn and apply mixed models, also known as hierarchical linear or multilevel models. If you are a scientist or engineer, the methods described herein can revolutionize how you analyze experimental data without the need to write code. Inside you'll find a rich collection of examples and a step-by-step approach to mixed model mastery. Topics include: Learning how to appropriately recognize, set up, and interpret fixed and random effects Extending analysis of variance (ANOVA) and linear regression to numerous mixed model designs Understanding how degrees of freedom work using Skeleton ANOVA Analyzing randomized block, split-plot, longitudinal, and repeated measures designs Introducing more advanced methods such as spatial covariance and generalized linear mixed models Simulating mixed models to assess power and other important sampling characteristics Providing a solid framework for understanding statistical modeling in general Improving perspective on modern dilemmas around Bayesian methods, pvalues, and causal inference

#### **Preparing Data for Analysis with JMP** SAS Institute

Explore biostatistics using JMP® in this refreshing introduction Presented in an easy-tounderstand way, Introduction to Biostatistics with JMP® introduces undergraduate students in the biological sciences to the most commonly used (and misused) statistical methods that they will need to analyze their experimental data using JMP. It covers many of the basic topics in statistics using biological examples for exercises so that the student biologists can see the relevance to future work in the problems addressed. The book starts by teaching students how

to become confident in executing the right analysis by thinking like a statistician then moves into the application of specific tests. Using the powerful capabilities of JMP, the book addresses problems requiring analysis by chi-square tests, t tests, ANOVA analysis, various regression models, DOE, and survival analysis. Topics of particular interest to the biological or health science field include odds ratios, relative risk, and survival analysis. The author uses an engaging, conversational tone to explain concepts and keep readers interested in learning more. The book aims to create bioscientists who can competently incorporate statistics into their investigative toolkits to solve biological research questions as they arise. Experiments with Mixtures SAS Institute

Scripting Guide provides details for taking advantage of the powerful JMP Scripting Language (JSL). Learn how to write and debug scripts, manipulate data tables, construct display boxes, create JMP applications, and more.

#### Jump Into JMP Scripting SAS Institute

Strategies for Formulations Development: A Step-by-Step Guide Using JMP is based on the authors' significant practical experience partnering with scientists to develop strategies to accelerate the formulation (mixtures) development process. The authors not only explain the most important methods used to design and analyze formulation experiments, but they also present overall strategies to enhance both the efficiency and effectiveness of the development process. With this book you will be able to: Approach the development process from a strategic viewpoint with the overall end result in mind. performance of the formulation. Design optimization experiments to identify the maximum response in the design space. Analyze both screening and optimization experiments using graphical and numerical methods. Optimize multiple criteria, such as the quality, cost, and performance of product formulations. Design and analyze formulation studies that involve both formulation components and process variables using methods that reduce the required experimentation by up to 50%. Linking dynamic graphics with powerful statistics, JMP helps construct a visually compelling narrative to interactively share findings that are coherent and actionable by colleagues and decision makers. Using this book, you can take advantage of computer generated experiment designs when classical designs do not suffice, given the physical and economic constraints of the experiential environment. Strategies for Formulations Development: A Step-by-Step Guide Using JMP(R) is unique because it provides formulation scientists with the essential information they need in order to successfully conduct formulation studies in the chemical, biotech, and pharmaceutical industries.

## **Jmp 11 Scripting Guide, Second Edition** John Wiley & Sons

With the powerful interactive and visual functionality of JMP, you can dynamically analyze market data to transform it into actionable and useful information with clear, concise, and insightful reports and displays. Market Data Analysis Using JMP is a unique example-driven book because it has a specific application focus: market data analysis. A working knowledge of JMP will help you turn your market data into vital knowledge that will help you succeed in a highly competitive, fast-moving, and dynamic business world. This book can be used as a stand-alone resource for working professionals, or as a supplement to a business school course in market data research. Anyone who works with market data will benefit from reading and studying this book, then using JMP to apply the dynamic analytical concepts to their market data. After reading this book, you will be able to quickly and effortlessly use JMP to: prepare market data for analysis use and interpret sophisticated statistical methods build choice models estimate regression models to turn data into useful and actionable information Market Data Analysis Using JMP will teach you how to use dynamic graphics to illustrate your market data analysis and explore the vast possibilities that your data can offer!

#### JMP Start Statistics SAS Institute

This book provides hands-on tutorials with just the right amount of conceptual and motivational material to illustrate how to use the intuitive interface for data analysis in JMP. Each chapter features concept-specific tutorials, examples, brief reviews of concepts, step-by-step illustrations, and exercises. Updated for JMP 13, JMP Start Statistics, Sixth Edition includes many new features, including: The redesigned Formula Editor. New and improved ways to create formulas in JMP directly from the data table or dialogs. Interface updates, including improved menu layout. Updates and enhancements in many analysis platforms. New ways to get data into JMP and to save and share JMP results. Many new features that make it easier to use JMP.

#### JMP 9 Scripting Guide SAS Institute

Learn the essentials of the JMP Scripting Language with this beginner's guide. Written in an easy-to-understand style based on the authors' extensive experience, Jump into JMP Scripting, Second Edition teaches beginner scripters how to take advantage of the robust JMP Scripting Language (JSL) using step-by-step instructions and real-world situations. The authors demonstrate how JSL offers the freedom to create scripts from the very simple and specific to the most generic and complex. With a new chapter on JSL language foundations, the first half of the book explains the fundamentals of JSL and walks you through creating your first scripts, such as opening a data table, adding columns, or selecting rows. A new chapter on the Dashboard and Application Builders provides helpful tips on creating custom dashboards and learning how to build applications. Also new to this edition, a chapter on advanced topics introduces more helpful tools and concepts in JSL. After learning the basics, you are ready to tackle specific tasks using JSL. The second half of the book provides more than 50 examples using a unique question-and-answer format. This book is part of the SAS Press program. Business Statistics for Competitive Advantage with Excel and JMP SAS Institute The most comprehensive, single-volume guide to conductingexperiments with mixtures "If one is involved, or heavily interested, in experiments onmixtures of ingredients, one must obtain this book. It is, as wasthe first edition, the definitive work." -Short Book Reviews (Publication of the International StatisticalInstitute) "The text contains many examples with worked solutions and with itsextensive coverage of the subject matter will prove invaluable tothose in the industrial and educational sectors whose work involvesthe design and analysis of mixture experiments." -Journal of the Royal Statistical Society "The author has done a great job in presenting the vitalinformation on experiments with mixtures in a lucid and readablestyle. . . . A very informative, interesting, and useful book on

animportant statistical topic." -Zentralblatt fur Mathematik und Ihre Grenzgebiete Experiments with Mixtures shows researchers and students how todesign and set up mixture experiments, then analyze the data anddraw inferences from the results. Virtually every technique thathas appeared in the literature of mixtures can be found here, andcomputing formulas for each method are provided with completelyworked examples. Almost all of the numerical examples are takenfrom real experiments. Coverage begins with Scheffe latticedesigns, introducing the use of independent variables, and endswith the most current methods. New material includes: \* Multiple response cases \* Residuals and least-squares estimates \* Categories of components: Mixtures of mixtures \* Fixed as well as variable values for the major componentproportions \* Leverage and the Hat Matrix \* Fitting a slack-variable model \* Estimating components of variances in a mixed model using ANOVAtable entries \* Clarification Institute of blocking mates and choice of mates \* Optimizing several responses simultaneously \* Biplots for multiple responses

#### Market Data Analysis Using JMP SAS Institute

Improve efficiency while reducing costs in clinical trials with centralized monitoring techniques using JMP and SAS. International guidelines recommend that clinical trial data should be actively reviewed or monitored; the well-being of trial participants and the validity and integrity of the final analysis results are at stake. Traditional interpretation of this guidance for pharmaceutical trials has led to extensive on-site monitoring, including 100% source data verification. On-site review is time consuming, expensive (estimated at up to a third of the cost of a clinical trial), prone to error, and limited in its ability to provide insight for data trends across time, patients, and clinical sites. In contrast, risk-based monitoring (RBM) makes use of central computerized review of clinical trial data and site metrics to determine if and when clinical sites should receive more extensive quality review or intervention. Risk-Based Monitoring and Fraud Detection in Clinical Trials Using JMP and SAS presents a practical implementation of methodologies within JMP Clinical for the centralized monitoring of clinical trials. Focused on intermediate users, this book describes analyses for RBM that incorporate and extend the recommendations of TransCelerate Biopharm Inc., methods to detect potential patient-or investigator misconduct, snapshot comparisons to more easily identify new or modified data, and other novel visual and analytical techniques to enhance safety and quality reviews. Further discussion highlights recent regulatory guidance documents on risk-based approaches, addresses the requirements for CDISC data, and describes methods to supplement analyses with data captured external to the study database. Given the interactive, dynamic, and graphical nature of JMP Clinical, any individual from the clinical trial team including clinicians, statisticians, data managers, programmers, regulatory associates, and monitors - can make use of this book and the numerous examples contained within to streamline, accelerate, and enrich their reviews of clinical trial data. The analytical methods described in Risk-Based Monitoring and Fraud Detection in Clinical Trials Using JMP and SAS enable the clinical trial team to take a proactive approach to data quality and safety to streamline clinical development activities and address shortcomings while the study is ongoing. This book is part of the SAS Press

#### **Strategies for Formulations Development SAS Institute**

Learn the essentials of the JMP® Scripting Language with this beginner's guide. Written in an easy-to-understand style based on the authors' extensive experience, Jump into JMP® Scripting, Second Edition teaches beginner scripters how to take advantage of the robust JMP Scripting Language (JSL) using step-by-step instructions and real-world situations. The authors demonstrate how JSL offers the freedom to create scripts from the very simple and specific to the most generic and complex. With a new chapter on JSL language foundations, the first half of the book explains the fundamentals of JSL and walks you through creating your first scripts, such as opening a data table, adding columns, or selecting rows. A new chapter on the Dashboard and Application Builders provides helpful tips on creating custom dashboards and learning how to build applications. Also new to this edition, a chapter on advanced topics introduces more helpful tools and concepts in JSL. After learning the basics, you are ready to tackle specific tasks using JSL. The second half of the book provides more than 50 examples using a unique question-and-answer format. This book is part of the SAS Press program.

#### Practical Data Analysis with JMP SAS Institute

JMP 14 Scripting Guide provides details for taking advantage of the powerful JMP Scripting Language (JSL). Learn how to write and debug scripts, manipulate data tables, construct display boxes, create JMP applications, and more.

#### **Reversing** SAS Institute

Achieve best-in-class metrics and get more from your data with JMP JMP Connections is the small- and medium-sized business owner's guide to exceeding customer expectations by getting more out of your data using JMP. Uniquely bifunctional, this book is divided into two parts: the first half of the book shows you what JMP can do for you. You'll discover how to wring every last drop of insight out of your data, and let JMP parse reams of raw numbers into actionable insight that leads to better strategic decisions. You'll also discover why it works so well; clear explanations break down the Connectivity platform and metrics in business terms to demystify data analysis and JMP while giving you a macro view of the benefits that come from optimal implementation. The second half of the book is for your technical team, demonstrating how to implement specific solutions relating to data set development and data virtualization. In the end, your organization reduces Full Time Equivalents while increasing productivity and competitiveness. JMP is a powerful tool for business, but many organizations aren't even scratching the surface of what their data can do for them. This book provides the information and technical guidance your business needs to achieve more. Learn what a JMP Connectivity Platform can do for your business Understand Metrics-on-Demand, Real-Time Metrics, and their implementation Delve into technical implementation with information on configuration and management, version control, data visualization, and more Make better business decisions by getting more and better information from your data Business leadership relies on good information to make good business decisions—but what if you could increase the quality of the information you receive, while getting more of what you want to know and less of what you don't need to know? How would that affect strategy, operations, customer experience, and other critical areas? JMP can help with that, and JMP Connections provides real, actionable guidance on getting more out of JMP.

#### JMP 10 Scripting Guide OUP Oxford

Annotation The JMP 8 Scripting Guide, Second Edition, provides extensive instructions for using the powerful JMP scripting language (JSL). This book contains tutorials, examples, a description of the language elements and programming basics plus details about how to manipulate data tables, platforms, displays, three-dimensional graphs and matrices using the scripting language, and how to use scripting tools for production environments. This book also includes a JSL syntax reference. The second edition has been updated to reflect software updates.

#### **JMP 8 User Guide, Second Edition** SAS Institute

SAS Programming for R Users, based on the free SAS Education course of the same name, is designed for experienced R users who want to transfer their programming skills to SAS. Emphasis is on programming and not statistical theory or interpretation. You will learn how to

write programs in SAS that replicate familiar functions and capabilities in R. This book covers a wide range of topics including the basics of the SAS programming language, how to import data, how to create new variables, random number generation, linear modeling, Interactive Matrix Language (IML), and many other SAS procedures. This book also explains how to write R code directly in the SAS code editor for seamless integration between the two tools. Exercises are provided at the end of each chapter so that you can test your knowledge and practice your programming skills.

# Risk-Based Monitoring and Fraud Detection in Clinical Trials Using JMP and SAS SAS

This volume contains the essentials for getting started with the JMP Scripting Language (JSL). Each topic includes step-by-step instructions and plenty of code examples. Using a unique question-and-answer format, each example answers a question with a script sample.

#### JMP 13 SCRIPTING GD SAS Press

Access and clean up data easily using JMP®! Data acquisition and preparation commonly consume approximately 75% of the effort and time of total data analysis. JMP provides many visual, intuitive, and even innovative data-preparation capabilities that enable you to make the most of your organization's data. Preparing Data for Analysis with JMP® is organized within a framework of statistical investigations and modelbuilding and illustrates the new data-handling features in JMP, such as the Query Builder. Useful to students and programmers with little or no JMP experience, or those looking to learn the new data-management features and techniques, it uses a practical approach to getting started with plenty of examples. Using step-by-step demonstrations and screenshots, this book walks you through the most commonly used datamanagement techniques that also include lots of tips on how to avoid common problems. With this book, you will learn how to: Manage database operations using the JMP Query Builder Get data into JMP from other formats, such as Excel, csv, SAS, HTML, JSON, and the web Identify and avoid problems with the help of JMP's visual and automated data-exploration tools Consolidate data from multiple sources with Query Builder for tables Deal with common issues and repairs that include the following tasks: reshaping tables (stack/unstack) managing missing data with techniques such as imputation and Principal Components Analysis cleaning and correcting dirty data computing new variables transforming variables for modelling reconciling time and date Subset and filter your data Save data tables for exchange with other platforms